随着加密货币市场经历波动并进入看跌阶段,投资者寻求利用潜在回报的机会。 尽管熊市可能具有挑战性,但它们也为战略投资提供了独特的前景。比特币是加密 货币的先驱,已成为一种有弹性且有影响力的数字资产。

 在各个市场周期中,比特币都证明了其抵御低迷并比以往更强劲复苏的能力。比 特币的去中心化性质、有限的供应和广泛采用使其成为避险资产。投资者经常在熊 市期间涌向比特币,寻求其长期增长的潜力。

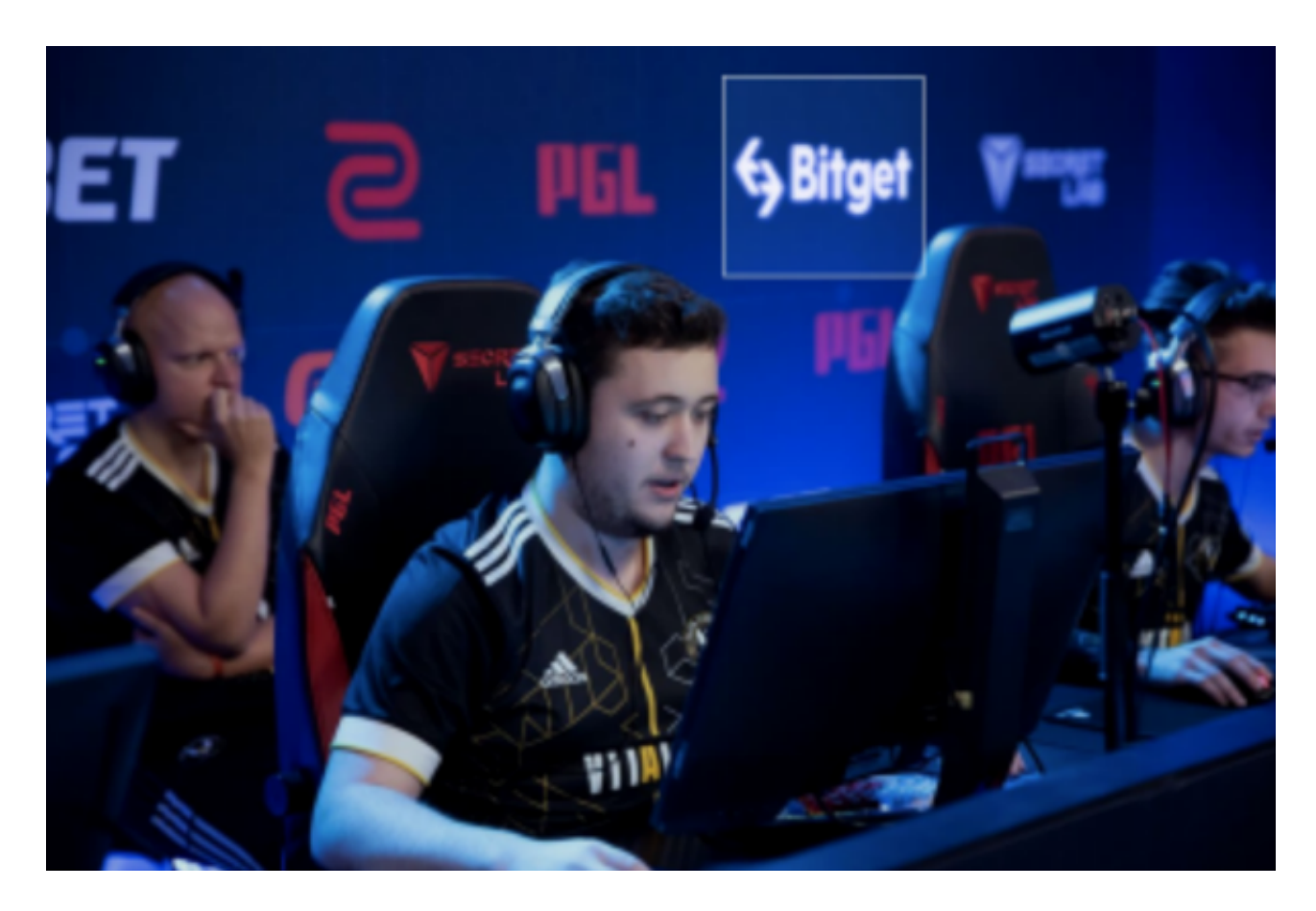

 最近,比特币取得了令人瞩目的成就,其市场主导地位两年来首次达到 50%。这表明仅比特币就占所有加密货币 1.1T 市值的一半。目前,比特币交易价 格为\$29,140.22,市值为\$565B,过去24小时上涨8.69%。

 随着市场情绪的改善,比特币历来是最早启动复苏的代币之一,这对于希望在熊 市阶段进行战略定位的投资者来说是一个有吸引力的选择。这时候进入加密市场, 选择合适的交易所是非常关键的。很多资深投资者推荐在手机上安装交易所的手机 APP,这样不仅能随时关注行情新变化,而且也可以及时根据行情变化做出策略调 整。下面我们就来看一下bitget交易所手机APP下载及注册方法。

步骤1:下载Bitget APP

 您可以在各大应用市场下载Bitget APP,比如在苹果应用商店或安卓应用市场中搜索 "Bitget" 下载安装到您的手机上。

步骤2:注册Bitget账户

 打开Bitget APP后,可以选择注册账户或者使用现有账户进行登录。如果您还没 有Bitget账户,可以选择注册并填写所需的信息(如手机号码、邮箱地址和设置登 录密码等)。

步骤3:实名认证

 在注册成功后,会要求您完成实名认证流程。您需要提供真实有效的身份证件信 息,并上传身份证照片和个人照片。

步骤4:充值

 完成实名认证后,您可以在"我的"界面中选择充值,并选择您想使用的充值方式 (比如银行转账或者支付宝等)。转账完成后,您就可以在APP中进行数字货币的 交易和投资等操作。

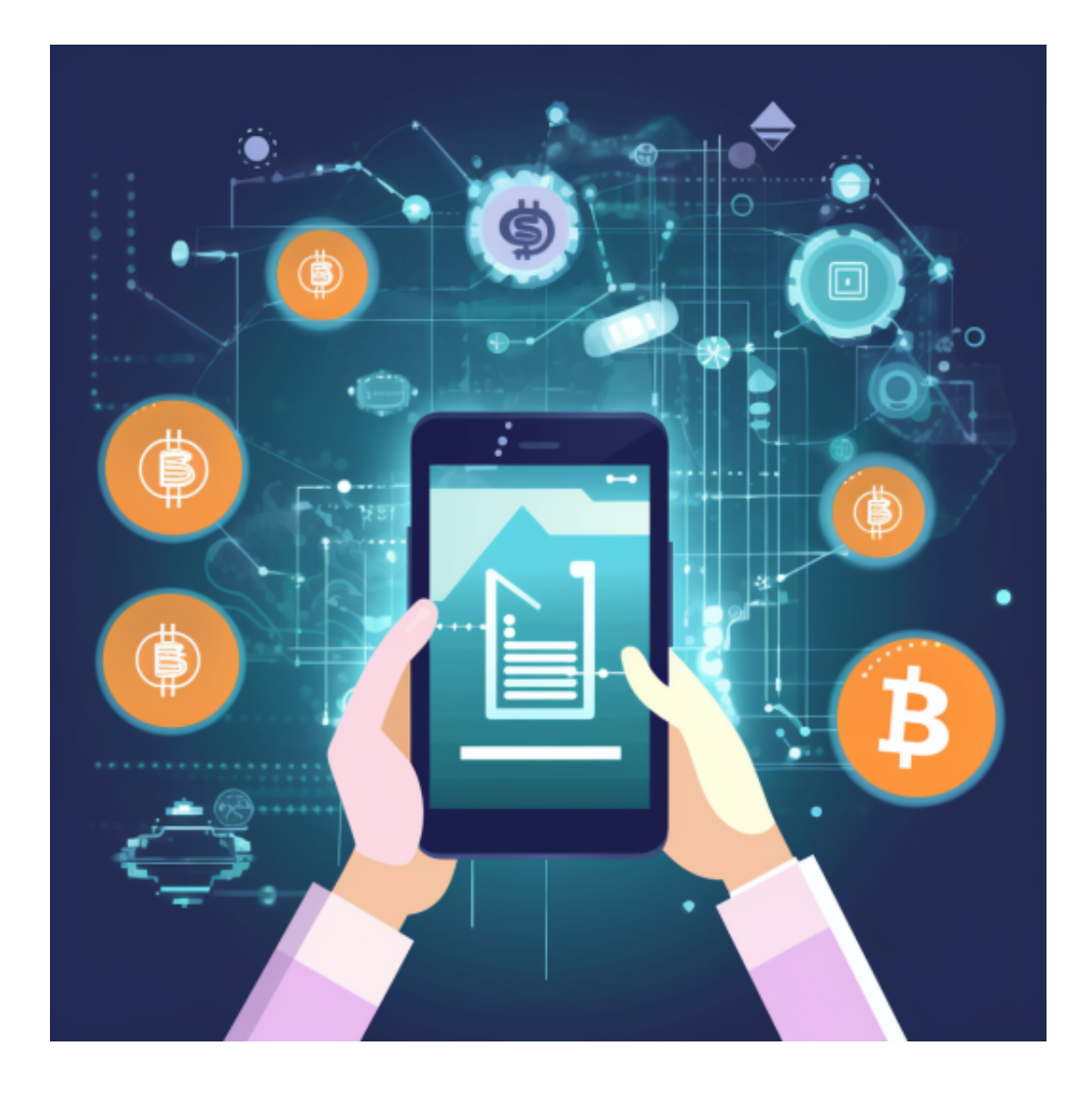

 Bitget交易所是在2018年成立,总部在新加坡,交易总量在全球各大交易所中位 居第五,是一家全球化、前端化、数字化金融资产衍生品的交易平台。在2019年, Bitget交易所领先推出正向反应合约,成为业内首家同时拥有正向反应合约的平台 。依靠着交易量大等功能优势,广大使用者成为Bitget交易所平台的忠实用户。